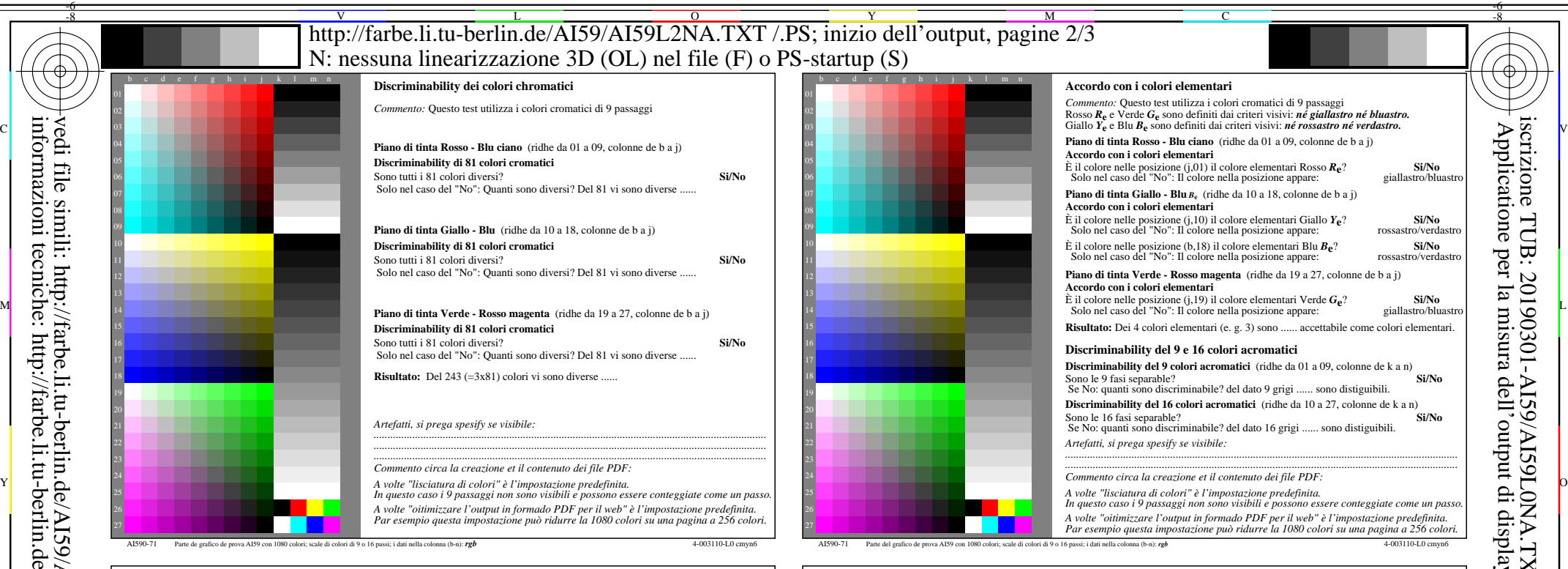

-8

informazioni tecniche: http://farbe.li.tu-berlin.de/ o http://farbe.li.tu-berlin.de/AE.HTM

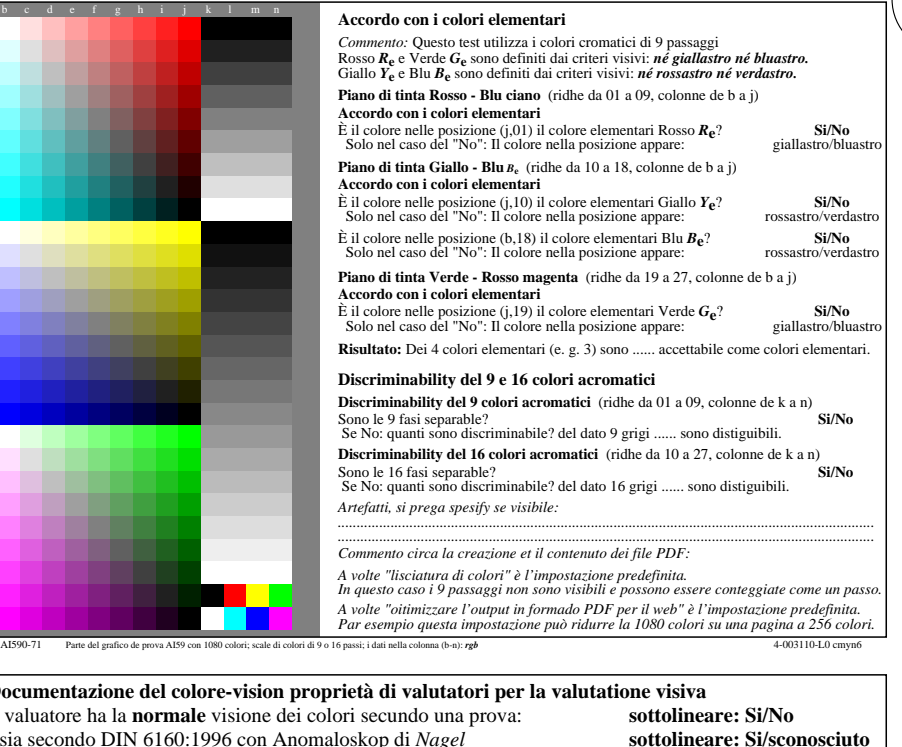

C

AI591-7dd: 00301

-6

TUB materiale: code=rha4ta

-6

iscrizione TUB: 20190301-AI59/AI59L0NA.TXT /.PS

Applicatione per la misura dell'output di display et output di stampa

sottolineare: Si/sconosciuto sottolineare: Si/sconosciuto

> $$ **Sottolineare: Si/No**

> sottolineare: Si/No

**Fig. A7dd sottolineare: Si/No**

**Fig. A7dd o sottolineare: Si/No**

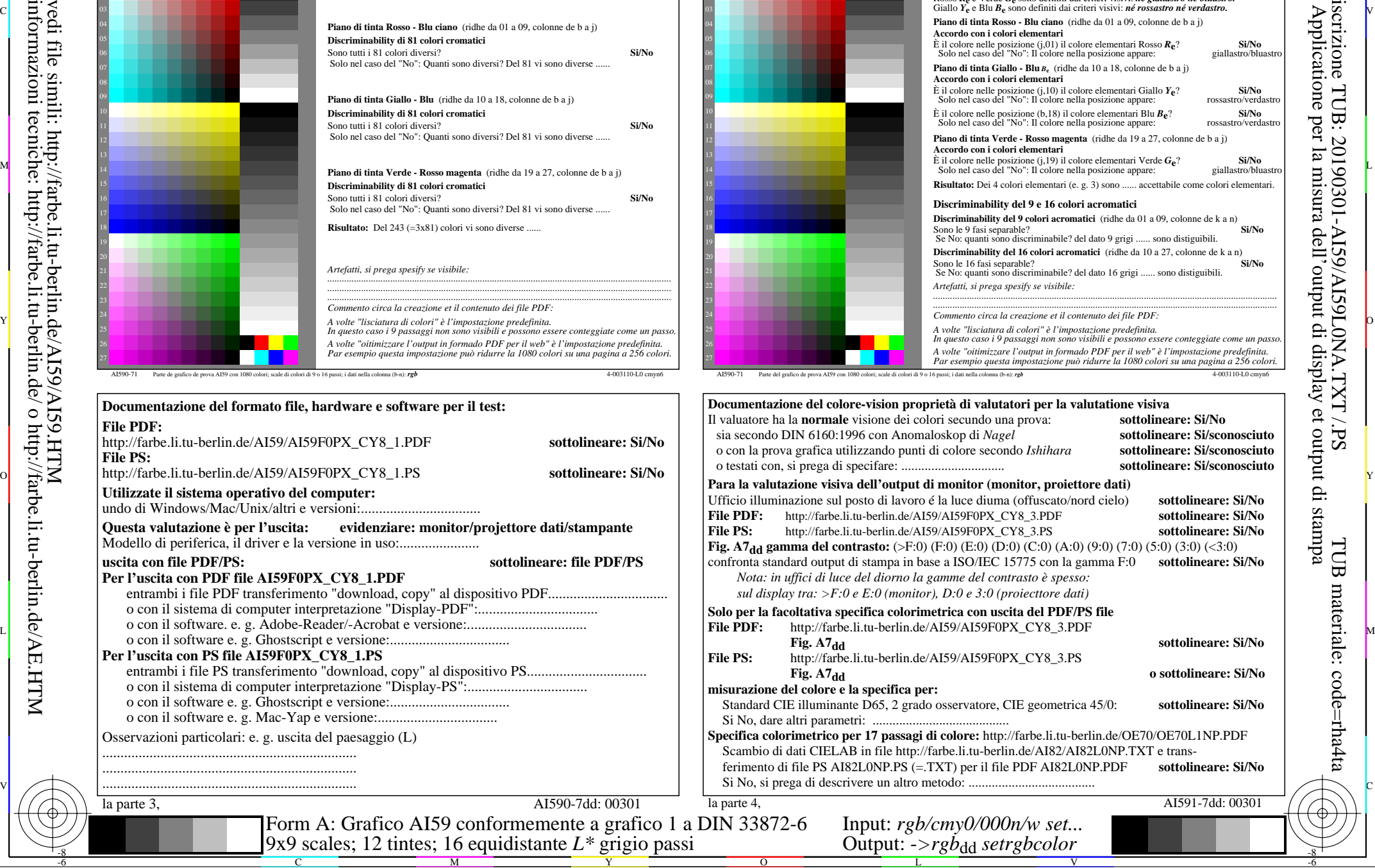